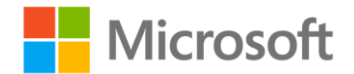

## **MCTS Self-Paced Training Kit (Exam 70-667): Configuring Microsoft® SharePoint® 2010**

Dan Holme, Alastair Matthews ISBN: 978-0-7356-3885-3 First printing: September, 2011

To ensure the ongoing accuracy of this book and its companion content, we've reviewed and confirmed the errors listed below. If you find a new error, we hope you'll report it to us on our website: www.microsoftpressstore.com/contact-us/errata.

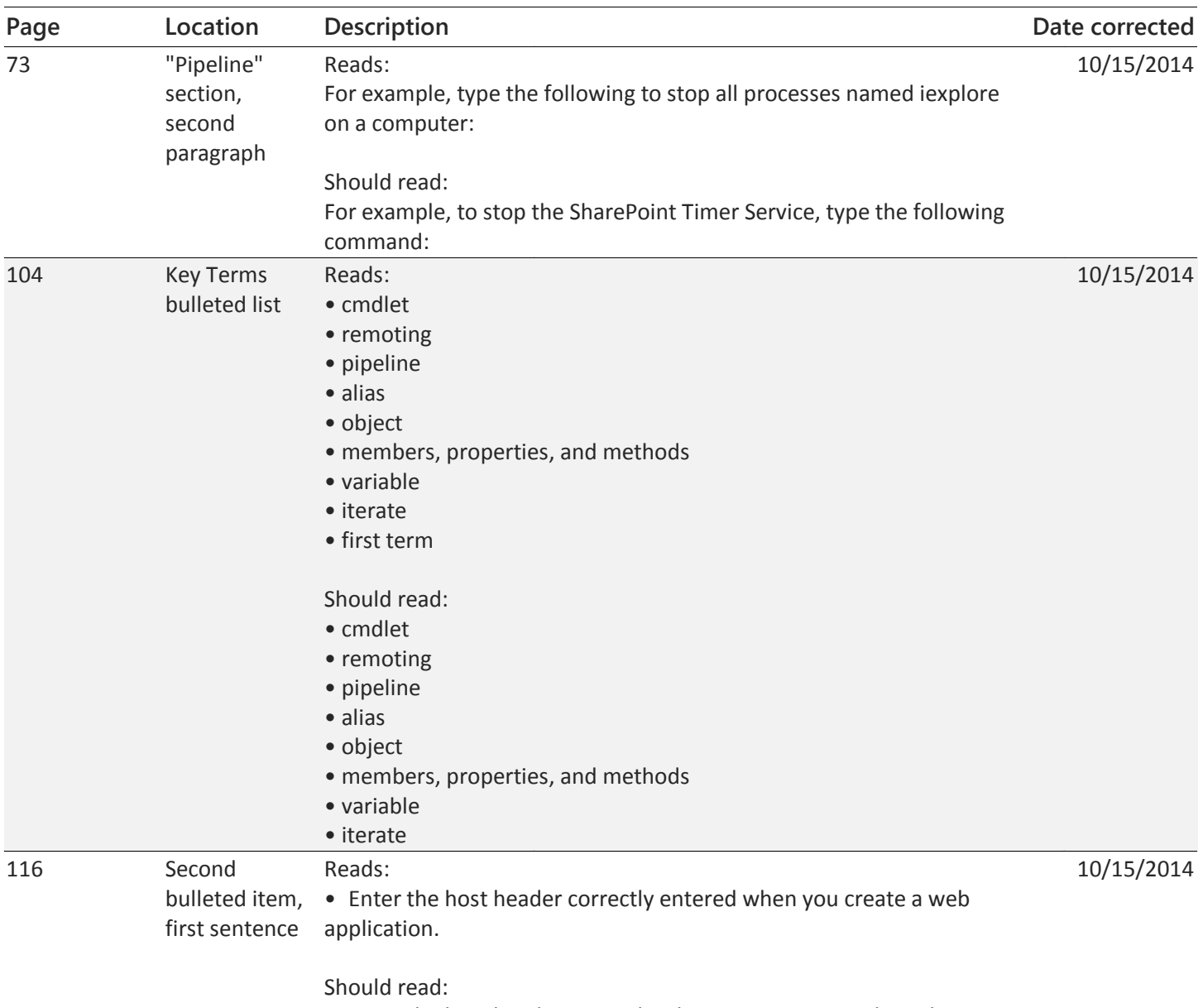

• Enter the host header correctly when you create a web application.

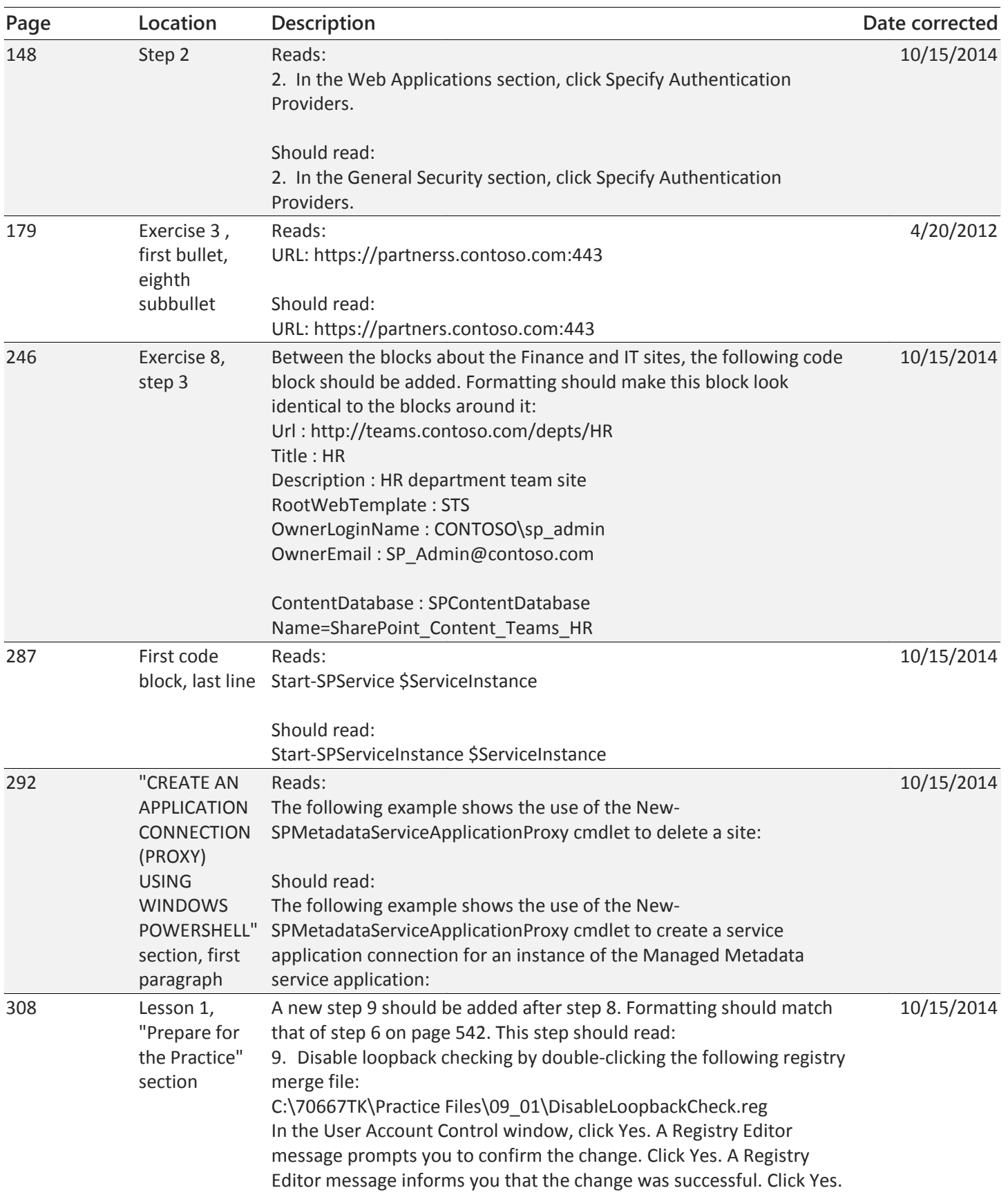

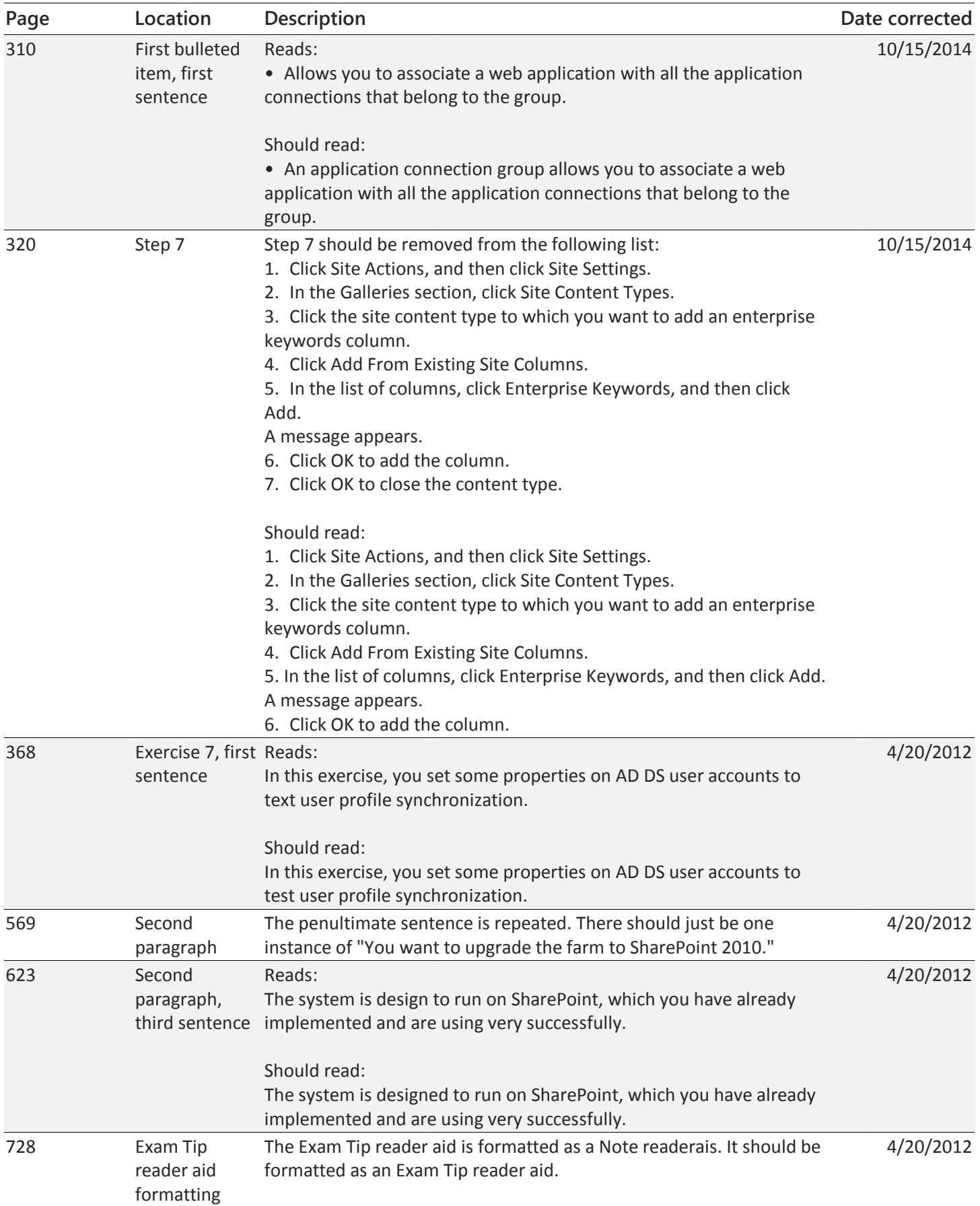

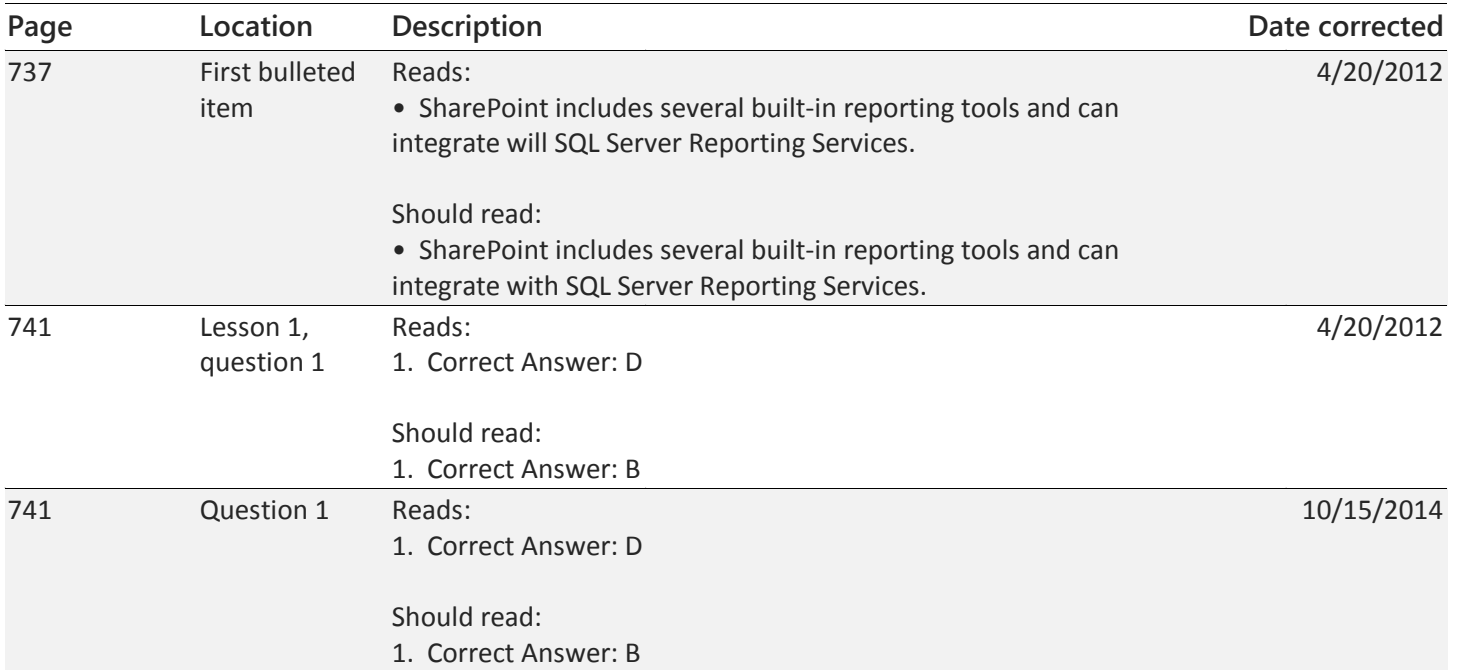